# Package 'scider'

May 7, 2024

Type Package

Title Spatial cell-type inter-correlation by density in R

Version 1.3.0

Description scider is a user-friendly R package providing functions to model the global density of cells in a slide of spatial transcriptomics data. All functions in the package are built based on the SpatialExperiment object, allowing integration into various spatial transcriptomics-related packages from Bioconductor. After modelling density, the package allows for serveral downstream analysis, including colocalization analysis, boundary detection analysis and differential density analysis.

biocViews Spatial, Transcriptomics

License GPL-3 + file LICENSE

URL <https://github.com/ChenLaboratory/scider>,

<https://chenlaboratory.github.io/scider/>

BugReports <https://github.com/ChenLaboratory/scider/issues>

Encoding UTF-8

LazyData false

Roxygen list(markdown = TRUE)

RoxygenNote 7.2.3

Imports SpatialExperiment, SummarizedExperiment, spatstat.geom, spatstat.explore, sf, lwgeom, ggplot2, stats, pheatmap, plotly, shiny, igraph, janitor, knitr, methods, utils, rlang, isoband, S4Vectors, grDevices

**Suggests** edgeR, testthat  $(>= 3.0.0)$ 

Config/testthat/edition 3

Depends  $R$  ( $>= 4.3$ )

VignetteBuilder knitr

git\_url https://git.bioconductor.org/packages/scider

git\_branch devel

git\_last\_commit 639189a git\_last\_commit\_date 2024-04-30 Repository Bioconductor 3.20 Date/Publication 2024-05-06 Author Ning Liu [aut] (<<https://orcid.org/0000-0002-9487-9305>>),

Mengbo Li [aut] (<<https://orcid.org/0000-0002-9666-5810>>), Yunshun Chen [aut, cre] (<<https://orcid.org/0000-0003-4911-5653>>)

Maintainer Yunshun Chen <yuchen@wehi.edu.au>

# **Contents**

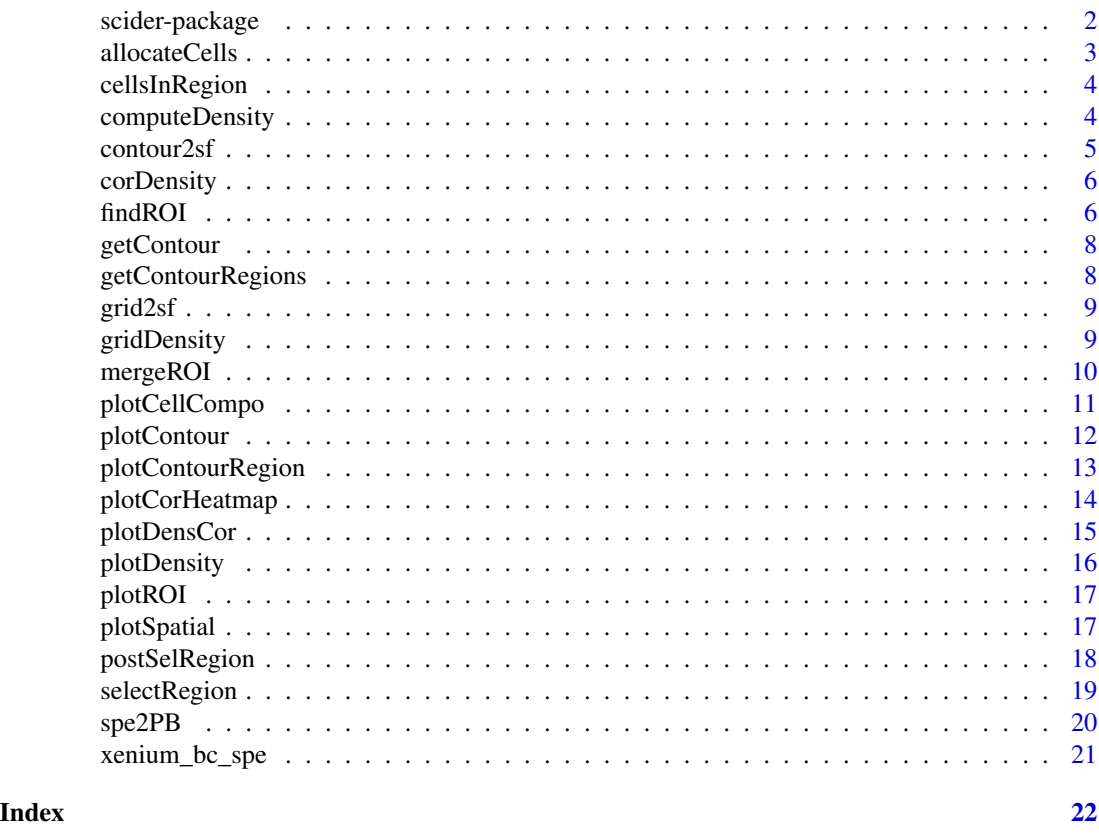

scider-package *Spatial cell-type inter-correlation by density in R.*

#### Description

scider implements functions to analyse spatial transcriptomics data with cell type annotations by performing cell type correlation via density estimation and cell type co-localization via real number distance. Functions include density estimation, statistical modelling and visualizations.

<span id="page-1-0"></span>

#### <span id="page-2-0"></span>allocateCells 3

#### Details

scider uses SpatialExperiment objects as the main infrastructure, which can easily be integrated with a wide variety of Bioconductor packages.

#### Author(s)

Ning Liu <liu.n@wehi.edu.au>, Mengbo Li <li.me@wehi.edu.au>, Yunshun Chen <yuchen@wehi.edu.au>

allocateCells *Annotate all cells with contour level of cell type-specific density.*

#### Description

Annotate all cells with contour level of cell type-specific density.

#### Usage

allocateCells(spe, to.roi = TRUE, to.contour = TRUE)

#### Arguments

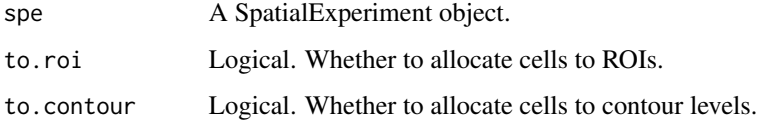

#### Value

A SpatialExperiment object. An extra column is added to the colData.

```
data("xenium_bc_spe")
```
- spe <- gridDensity(spe)
- coi <- "Breast cancer"
- spe <- findROI(spe, coi = coi)
- spe <- allocateCells(spe)

<span id="page-3-0"></span>

Check which cells are in which regions

#### Usage

```
cellsInRegion(spe, region, name_to, NA_level = "0", levels = NULL)
```
#### Arguments

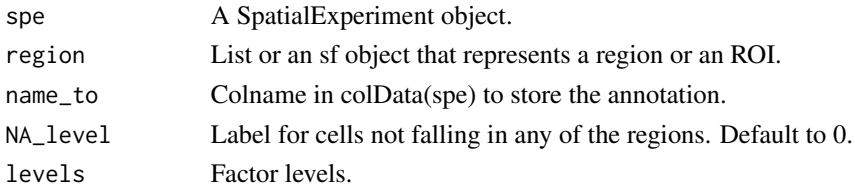

#### Value

A SpatialExperiment object. The region information of each cell is stored in the colData.

computeDensity *Perform kernel density estimation on SpatialExperiment*

#### Description

Perform kernel density estimation on SpatialExperiment

```
computeDensity(
  spe,
  mode = "pixels",
 kernel = "gaussian",
  bandwidth = NULL,weights = NULL,
  ngrid.x = 100,
  ngrid.y = NULL,
  grid.length.x = NULL,
  grid.length.y = NULL,
  xlim = NULL,ylim = NULL,
  diggle = FALSE
)
```
#### <span id="page-4-0"></span> $contour2s f$  5

#### Arguments

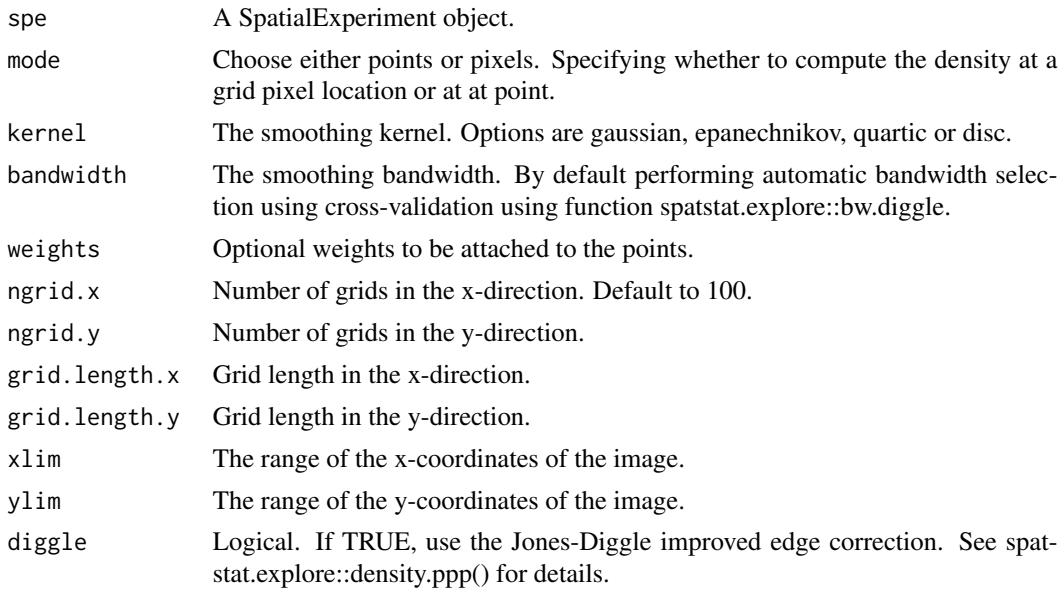

#### Value

Output from spatstat.explore::density.ppp.

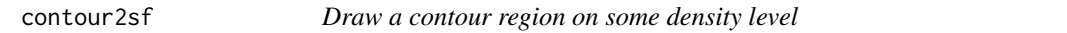

# Description

Draw a contour region on some density level

#### Usage

```
contour2sf(spe, contour, coi, cutoff)
```
# Arguments

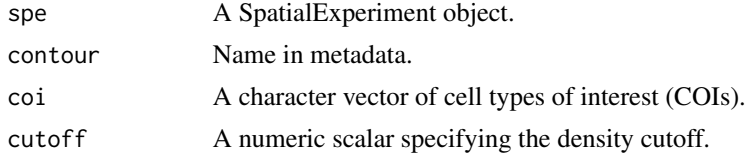

#### Value

An sf object of the contour region of the specified level.

<span id="page-5-0"></span>

Test for density correlation between two cell types.

#### Usage

```
corDensity(spe, by.roi = TRUE)
```
#### Arguments

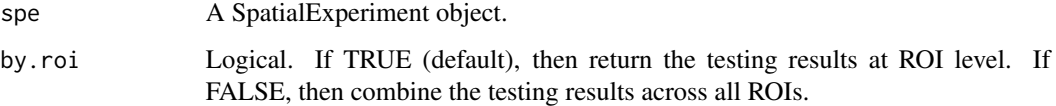

#### Value

A DataFrame containing the testing results.

#### Examples

```
data("xenium_bc_spe")
coi <- c("Breast cancer", "Fibroblasts", "B cells", "T cells")
spe <- gridDensity(spe, coi = coi)
spe \le findROI(spe, coi = coi, method = "walktrap")
result <- corDensity(spe)
```
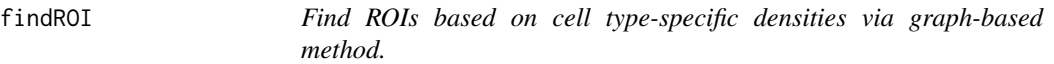

#### Description

Find ROIs based on cell type-specific densities via graph-based method.

#### findROI 7 and 2008 and 2008 and 2008 and 2008 and 2008 and 2008 and 2008 and 2008 and 2008 and 2008 and 2008 and 2008 and 2008 and 2008 and 2008 and 2008 and 2008 and 2008 and 2008 and 2008 and 2008 and 2008 and 2008 and 2

### Usage

```
findROI(
  spe,
 coi,
 probs = 0.85,
 ngrid.min = 20,
 method = "walktrap",
 diag.nodes = FALSE,
 sequential.roi.name = TRUE,
  ...
\mathcal{L}
```
#### Arguments

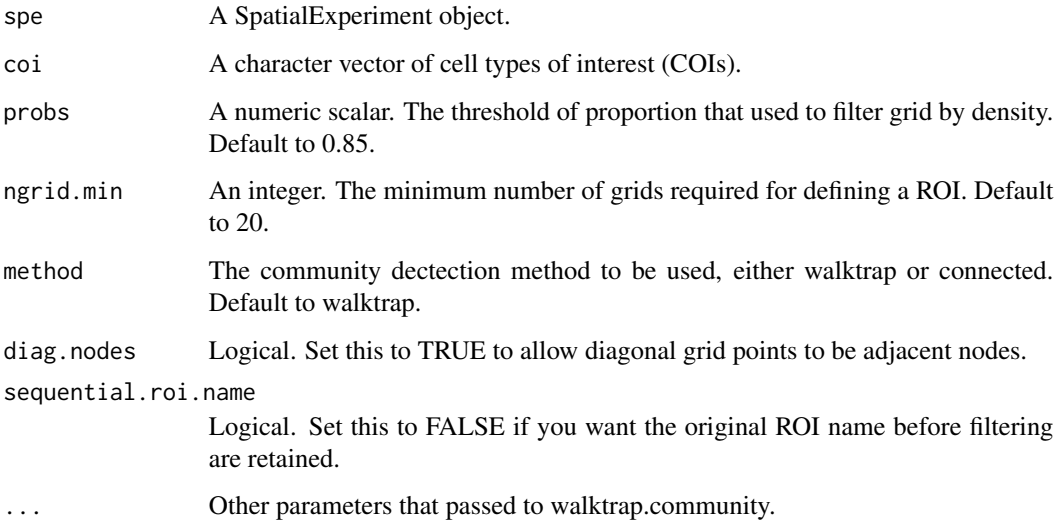

#### Value

A SpatialExperiment object.

```
data("xenium_bc_spe")
coi <- c("Breast cancer", "Fibroblasts")
spe <- gridDensity(spe, coi = coi)
spe <- findROI(spe, coi = coi, method = "walktrap")
```
<span id="page-7-0"></span>

Get contour from density

#### Usage

```
getContour(spe, coi, bins = NULL, binwidth = NULL, breaks = NULL)
```
#### Arguments

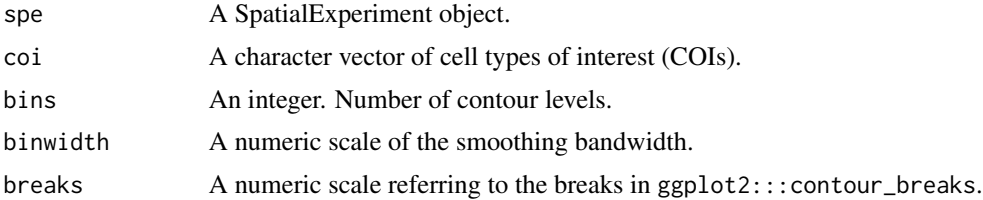

#### Value

A SpatialExperiment object. An sf object of the contour region of the specified level is stored in the metadata of the SpatialExperiment object.

#### Examples

data("xenium\_bc\_spe") spe <- gridDensity(spe) coi <- "Breast cancer" spe <- getContour(spe, coi = coi)

getContourRegions *Calculate areas between every two density levels*

#### Description

Calculate areas between every two density levels

#### Usage

getContourRegions(spe, coi)

#### <span id="page-8-0"></span>grid2sf 9

#### Arguments

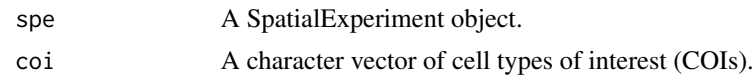

#### Value

A list of sf objects, each representing the region between two contour density levels.

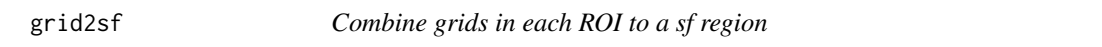

#### Description

Combine grids in each ROI to a sf region

#### Usage

grid2sf(spe)

#### Arguments

spe A SpatialExperiment object.

#### Value

List of ROIs saved as sf objects.

gridDensity *Perform kernel density estimation on SpatialExperiment for cell types of interest*

#### Description

Perform kernel density estimation on SpatialExperiment for cell types of interest

```
gridDensity(
  spe,
  coi = NULL,
  id = "cell_type",
 kernel = "gaussian",
 bandwidth = NULL,
  ngrid.x = 100,
  ngrid.y = NULL,
```

```
grid.length.x = NULL,
  grid.length.y = NULL,
  diggle = FALSE
\mathcal{L}
```
#### Arguments

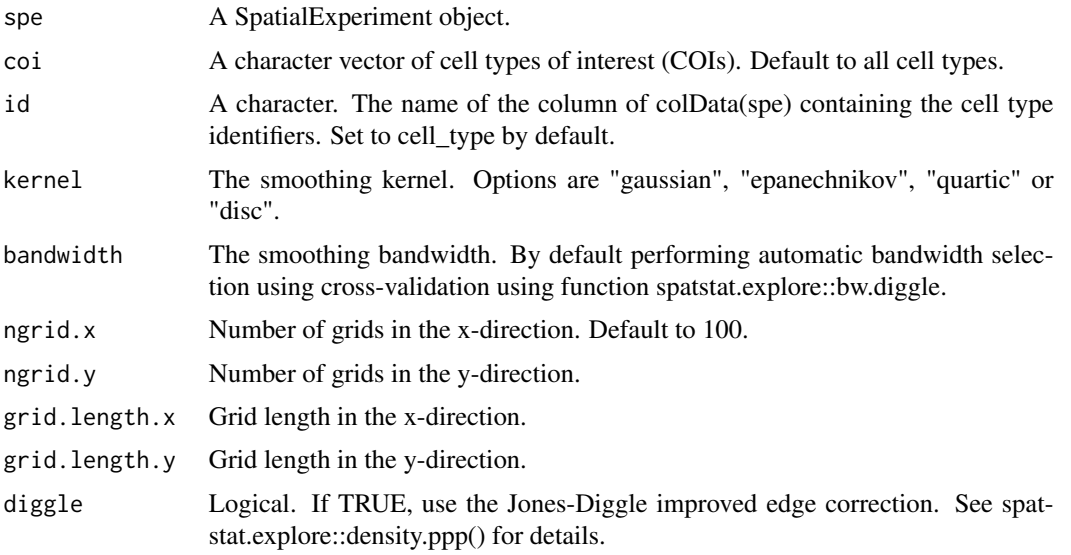

#### Value

A SpatialExperiment object. Grid density estimates for all cell type of interest are stored in spe@metadata\$grid\_density. Grid information is stored in spe@metadata\$grid\_info

#### Examples

```
data("xenium_bc_spe")
```
spe <- gridDensity(spe)

mergeROI *Manually merge ROIs*

# Description

Manually merge ROIs

```
mergeROI(spe, merge.list, id = "component", rename = FALSE)
```
#### <span id="page-10-0"></span>plotCellCompo 11

#### Arguments

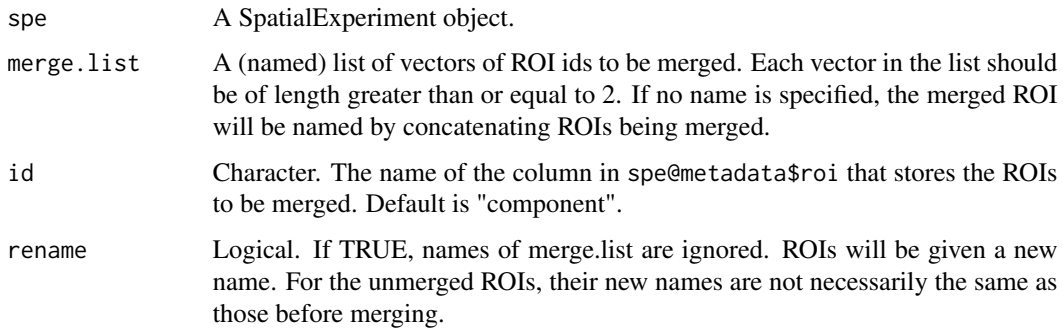

#### Value

A SpatialExperiment object.

#### Examples

```
data("xenium_bc_spe")
coi <- c("Breast cancer", "Fibroblasts")
spe <- gridDensity(spe, coi = coi)
spe <- findROI(spe, coi = coi, method = "walktrap")
spe <- mergeROI(spe, list("1-2" = 1:2))
```
plotCellCompo *Plot cell type composition in each density level of cell of interest.*

#### Description

Plot cell type composition in each density level of cell of interest.

```
plotCellCompo(
  spe,
 coi,
  id = "cell_type",level.name = paste0(janitor::make_clean_names(coi), "_contour"),
 by.roi = FALSE\mathcal{E}
```
#### <span id="page-11-0"></span>Arguments

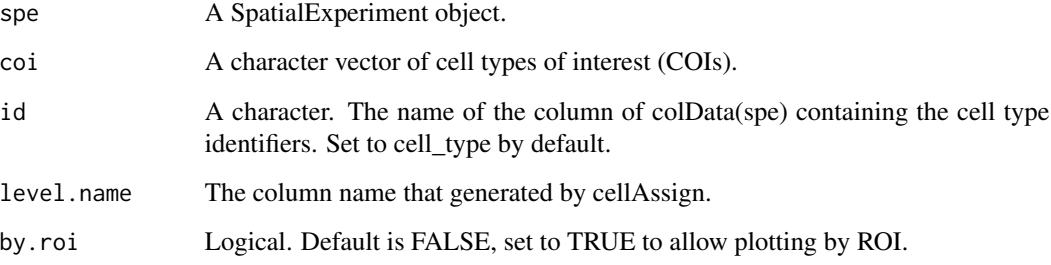

#### Value

A ggplot object.

#### Examples

```
data("xenium_bc_spe")
spe <- gridDensity(spe, coi = c("Breast cancer", "Fibroblasts"))
spe <- findROI(spe, coi = c("Breast cancer", "Fibroblasts"))
spe <- getContour(spe, coi = "Breast cancer")
spe <- allocateCells(spe)
plotCellCompo(spe, coi = "Breast cancer")
plotCellCompo(spe, coi = "Breast cancer", by.roi = TRUE)
```
plotContour *Plot contour lines.*

#### Description

Plot contour lines.

```
plotContour(
  spe,
  coi,
  overlay = c("cell", "density"),
  id = "cell_type",sub.level = NULL,
  ...
\mathcal{L}
```
#### <span id="page-12-0"></span>plotContourRegion 13

#### Arguments

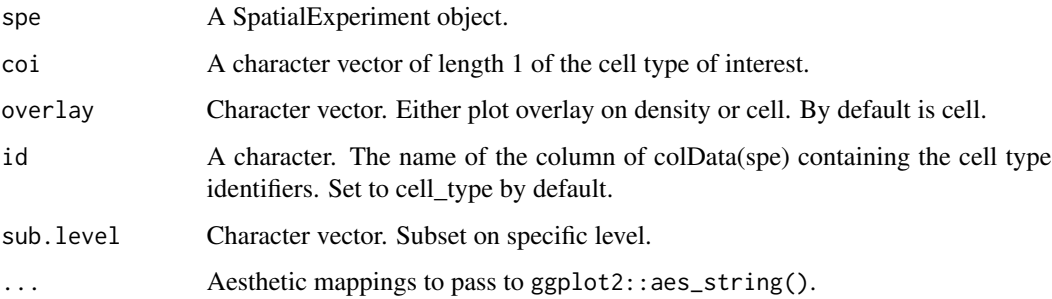

#### Value

A ggplot object.

#### Examples

```
data("xenium_bc_spe")
spe <- gridDensity(spe)
coi <- "Breast cancer"
spe <- getContour(spe, coi = coi)
plotContour(spe, coi = coi, size = 0.3, alpha = 0.2)
```
plotContourRegion *Visualising an sf object (for internal use only at the moment)*

### Description

Visualising an sf object (for internal use only at the moment)

```
plotContourRegion(
  spe,
  coi,
  id = "cell_type",
  overlay = c("density", "cell"),
  sub.level
\mathcal{E}
```
#### <span id="page-13-0"></span>Arguments

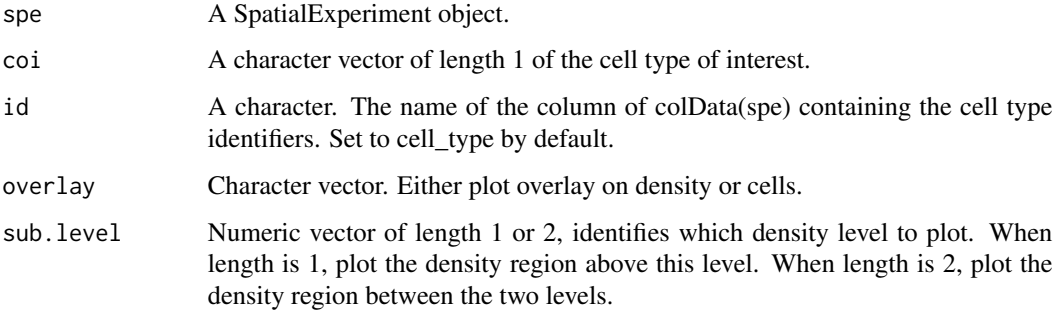

#### Value

A ggplot object.

plotCorHeatmap *Plot model statistics using heatmap.*

#### Description

Plot model statistics using heatmap.

#### Usage

```
plotCorHeatmap(
  model.result,
  stats = c("cor.coef", "t", "p.Pos", "p.Neg"),
   \text{roi} = \text{"all",}cell.type = "all"
\overline{\phantom{a}}
```
#### Arguments

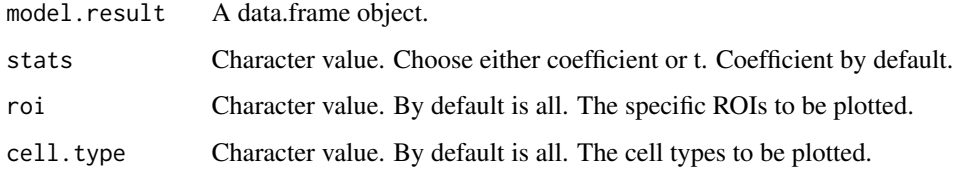

#### Value

A pheatmap object.

#### <span id="page-14-0"></span>plotDensCor 15

#### Examples

```
data("xenium_bc_spe")
coi <- c("Breast cancer", "Fibroblasts", "B cells", "T cells")
spe <- gridDensity(spe, coi = coi)
spe <- findROI(spe, coi = coi, method = "walktrap")
model_result <- corDensity(spe)
plotCorHeatmap(model_result)
```
plotDensCor *Plot density correlation between two cell types*

#### Description

Plot density correlation between two cell types

#### Usage

```
plotDensCor(
  spe,
 celltype1 = NULL,
 celltype2 = NULL,
 by.roi = TRUE,
 fit = c("spline", "linear"),
 df = 3,
  ...
)
```
#### Arguments

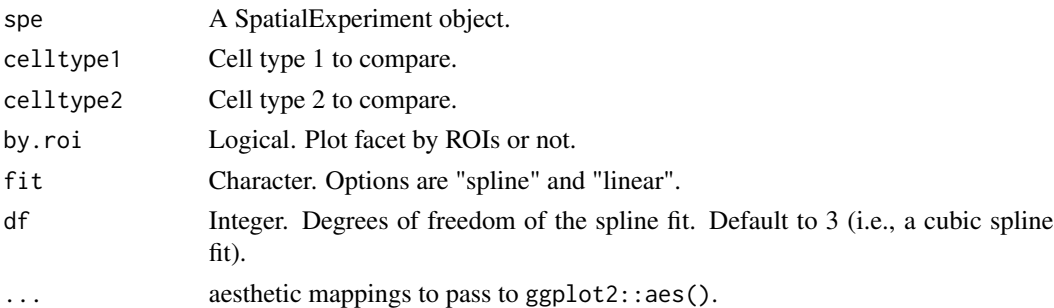

#### Value

A ggplot object.

#### Examples

```
data("xenium_bc_spe")
coi <- c("Breast cancer", "Fibroblasts")
spe <- gridDensity(spe, coi = coi)
spe <- findROI(spe, coi = coi, method = "walktrap")
plotDensCor(spe, celltype1 = "Breast cancer", celltype2 = "Fibroblasts")
```
plotDensity *Plot grid-based density.*

#### Description

Plot grid-based density.

#### Usage

plotDensity(spe, coi, probs = 0.8)

#### Arguments

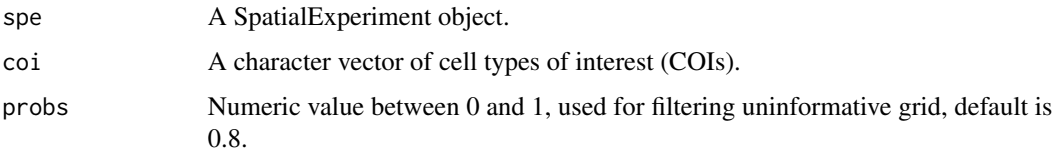

#### Value

A ggplot object.

```
data("xenium_bc_spe")
spe <- gridDensity(spe)
plotDensity(spe, coi = "Breast cancer")
plotDensity(spe, coi = "Fibroblasts")
```
<span id="page-15-0"></span>

<span id="page-16-0"></span>

Plot ROIs on spatial.

#### Usage

plotROI(spe, id = "cell\_type", show.legend = FALSE, ...)

#### Arguments

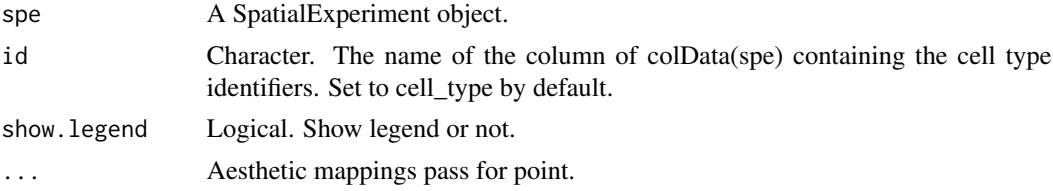

#### Value

A ggplot object.

#### Examples

```
data("xenium_bc_spe")
coi <- c("Breast cancer", "Fibroblasts")
spe <- gridDensity(spe, coi = coi)
spe <- findROI(spe, coi = coi, method = "walktrap", steps = 5)
plotROI(spe, size = 0.3, alpha = 0.2)
```
plotSpatial *Plot cells based on spatial coordinates.*

#### Description

Plot cells based on spatial coordinates.

```
plotSpatial(spe, reverseY = FALSE, n = 30, ...)
```
#### <span id="page-17-0"></span>Arguments

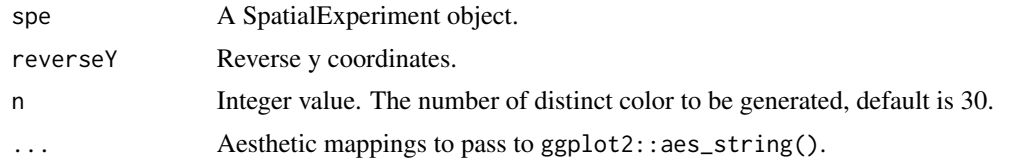

#### Value

A ggplot object.

#### Examples

data("xenium\_bc\_spe")

```
plotSpatial(spe, shape = ".", color = cell_type, size = 0.3, alpha = 0.2)
```
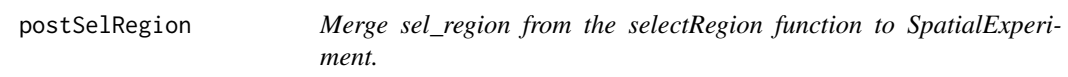

#### Description

Merge sel\_region from the selectRegion function to SpatialExperiment.

#### Usage

```
postSelRegion(spe, sel_region)
```
#### Arguments

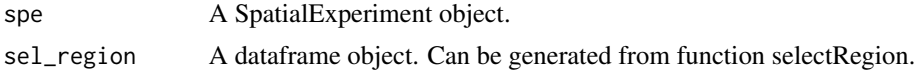

#### Value

A SpatialExperiment object.

```
data("xenium_bc_spe")
coi <- c("Breast cancer", "Fibroblasts", "B cells", "T cells")
spe <- gridDensity(spe, coi = coi)
sel_region <- data.frame(
```
#### <span id="page-18-0"></span>selectRegion 19

```
"node" = seq(10),
    "node_x" = seq(10),
    "node_y" = seq(10)\mathcal{L}spe1 <- postSelRegion(spe, sel_region)
```
#### selectRegion *Select region of interest from plot*

#### Description

Select region of interest from plot

#### Usage

 $selectRegion(data, x.col = "x", y.col = "y")$ 

#### Arguments

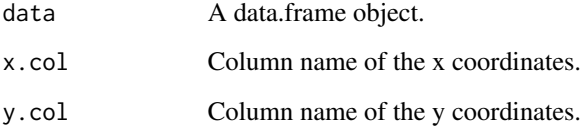

#### Value

A data.frame object in the global environment.

#### Examples

data("xenium\_bc\_spe")

```
spe_b <- spe[, SummarizedExperiment::colData(spe)$cell_type == "B cells"]
dat <- as.data.frame(SpatialExperiment::spatialCoords(spe_b))
```
# selectRegion(dat, x.col = "x\_centroid", y.col = "y\_centroid")

<span id="page-19-0"></span>

Given a 'SpatialExperiment' data object, create pseudo-bulk samples using the colData information and return a DGEList object

#### Usage

```
spe2PB(
  spe,
 by.group = TRUE,
 group.id = "cell_type",
 by.roi = TRUE,
 roi.only = TRUE,
 contour = NULL
)
```
#### Arguments

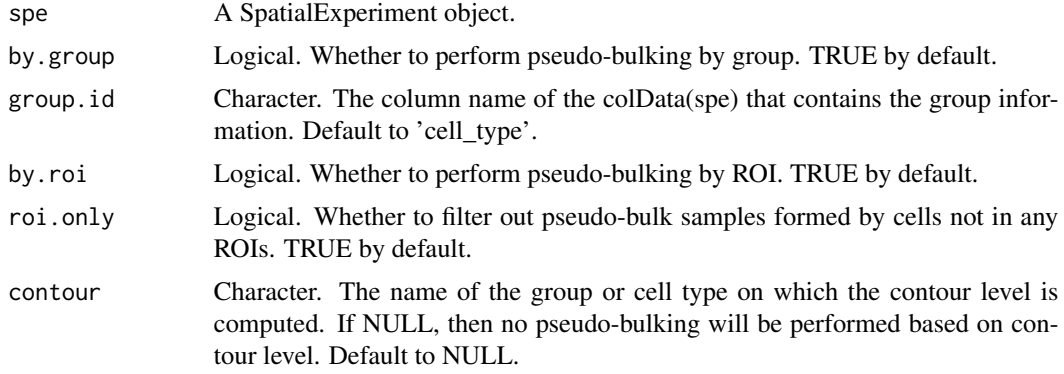

#### Value

An edgeR::DGEList object where each library (column) is a pseudo-bulk sample.

```
data("xenium_bc_spe")
spe <- gridDensity(spe)
coi <- "Breast cancer"
spe <- findROI(spe, coi = coi)
```

```
spe <- allocateCells(spe)
y <- spe2PB(spe)
```
xenium\_bc\_spe *Description of the scider example datasets*

#### Description

scider-package has 1 datasets:

• xenium\_bc\_spe Example test spatial transcriptomics data in SpatialExperiment format. This test data is randomly subsetting from a publicly available 10X Xenium breast cancer data. Source data: https://www.10xgenomics.com/resources/datasets/xenium-ffpe-human-breast-withcustom-add-on-panel-1-standard

#### Usage

data("xenium\_bc\_spe")

#### Format

A SpatialExperiment object

#### Value

A SpatialExperiment object

#### Examples

data(xenium\_bc\_spe)

# <span id="page-21-0"></span>Index

∗ internal scider-package, [2](#page-1-0) xenium\_bc\_spe, [21](#page-20-0) allocateCells, [3](#page-2-0) cellsInRegion, [4](#page-3-0) computeDensity, [4](#page-3-0) contour2sf, [5](#page-4-0) corDensity, [6](#page-5-0) findROI, [6](#page-5-0) getContour, [8](#page-7-0) getContourRegions, [8](#page-7-0) grid2sf, [9](#page-8-0) gridDensity, [9](#page-8-0) mergeROI, [10](#page-9-0) plotCellCompo, [11](#page-10-0) plotContour, [12](#page-11-0) plotContourRegion, [13](#page-12-0) plotCorHeatmap, [14](#page-13-0) plotDensCor, [15](#page-14-0) plotDensity, [16](#page-15-0) plotROI, [17](#page-16-0) plotSpatial, [17](#page-16-0) postSelRegion, [18](#page-17-0) scider *(*scider-package*)*, [2](#page-1-0) scider-package, [2](#page-1-0) selectRegion, [19](#page-18-0) spe *(*xenium\_bc\_spe*)*, [21](#page-20-0) spe2PB, [20](#page-19-0)

xenium\_bc\_spe, [21](#page-20-0)